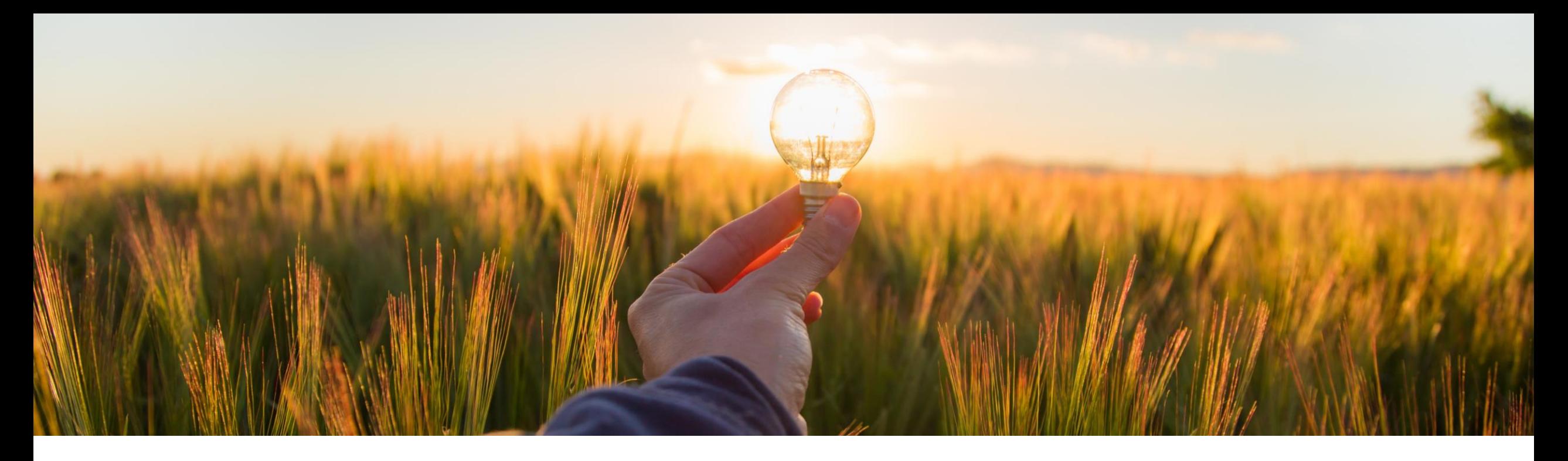

# **Feature at a Glance**

# **Enabling History Records for Enriching Requisition Data in External Systems (CP-21901)**

Target GA: February 2023

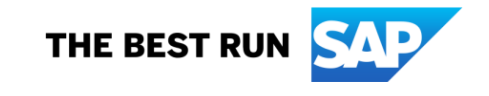

# **Enabling history records for enriching requisition data in external systems**

#### **Description**

- For sites that are configured for external validation and enrichment of approvable data, this feature enables history records for changes made to requisitions by external systems while enriching the requisition data.
- SAP Ariba Procurement solutions allow the export of some requisition data to an external system for processing, including validating the data and enriching it if needed. The enriched data received from the external system is automatically updated in the corresponding fields in the requisition.

#### **Customer benefit**

Previously, there was no indication shown to users that the data has been enriched. Now, when this feature is enabled, users can view these changes in the history records.

#### **User**

■ Buyer

#### **Enablement model**

▪ Customer configured

### **Applicable solutions:**

- **SAP Ariba Buying**
- **SAP Ariba Buying and Invoicing**

# **Prerequisites, restrictions, cautions**

#### **Prerequisites**

- Your site must be configured for external validation and enrichment of approvable data.
- The Application.Purchasing.AllowRequisitionEnrichment (SAP Ariba Support enabled) parameter must be enabled.
- Your administrator must configure the **Process Requisition Externally** web service integration task, to send the requisition data to external systems to be validated and enriched.
- Your administrator must enable the **Enable history records for enriching requisition data in external systems** (Application.Procure.ValidateEnrich.Requisition.EnableHistoryRecordsForEnrichment) parameter.

#### **Cautions**

When you click the Check button while composing a requisition, the data is sent to the external system for validation and enrichment. Then, the enriched data received from the external system is updated in the corresponding fields and a history record is created for the changes. Any further changes that you make to the enriched data while the requisition is in the composed state are not captured in the history.

# **Feature details**

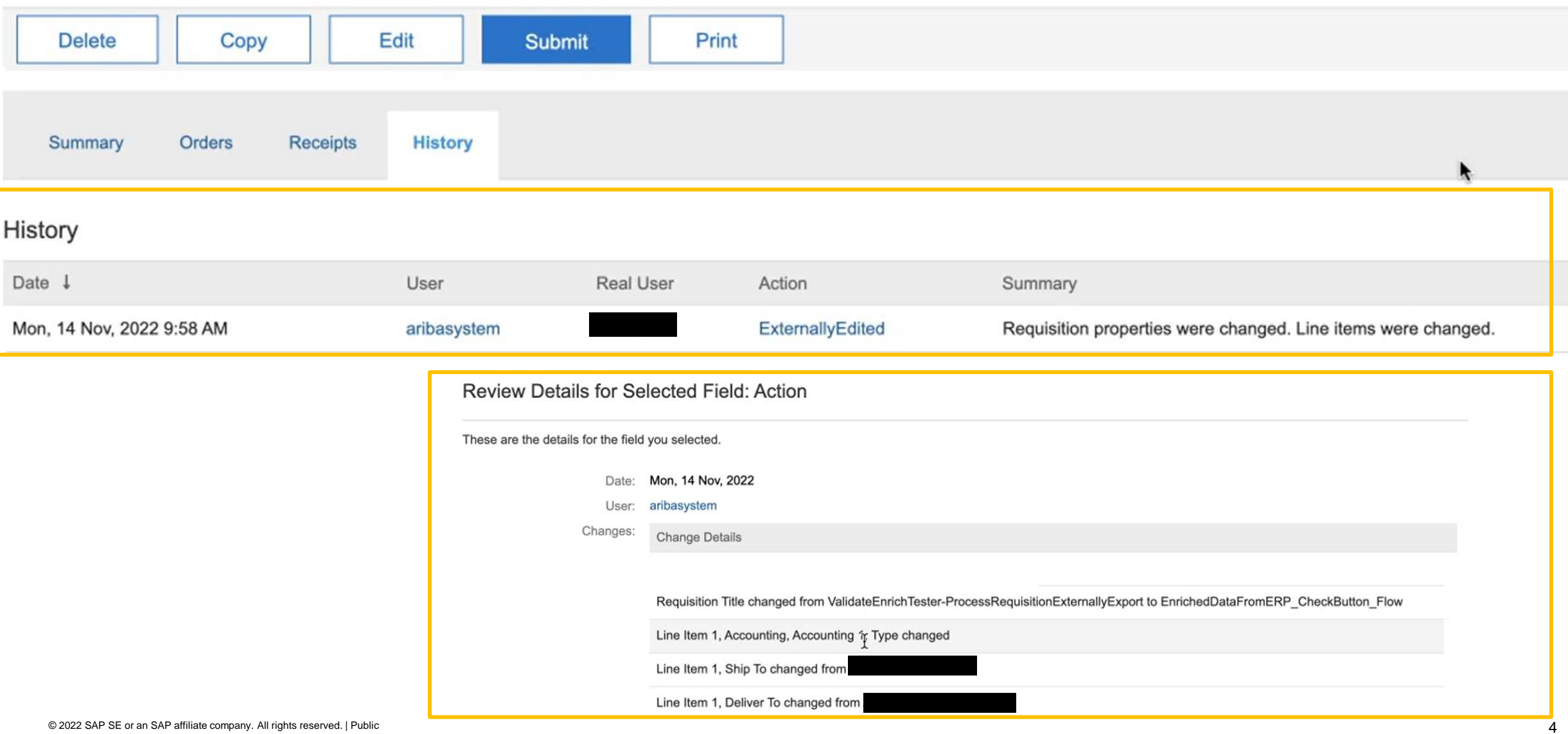

# **Thank you.**

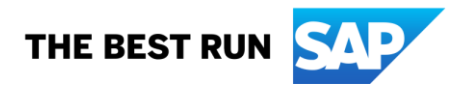

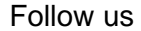

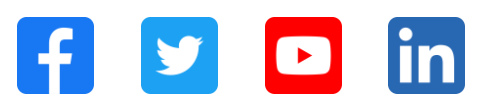

#### **[www.sap.com/contactsap](https://www.sap.com/registration/contact.html)**

© 2022 SAP SE or an SAP affiliate company. All rights reserved.

No part of this publication may be reproduced or transmitted in any form or for any purpose without the express permission of SAP SE or an SAP affiliate company. The information contained herein may be changed without prior notice. Some software products marketed by SAP SE and its distributors contain proprietary software components of other software vendors. National product specifications may vary. These materials are provided by SAP SE or an SAP affiliate company for informational purposes only, without representation or warranty of any kind, and SAP or its affiliated companies shall not be liable for errors or omissions with respect to the materials. The only warranties for SAP or SAP affiliate company products and services are those that are set forth in the express warranty statements accompanying such products and services, if any. Nothing herein should be construed as constituting an additional warranty. In particular, SAP SE or its affiliated companies have no obligation to pursue any course of business outlined in this document or any related presentation, or to develop or release any functionality mentioned therein. This document, or any related presentation, and SAP SE's or its affiliated companies' strategy and possible future developments, products, and/or platforms, directions, and functionality are all subject to change and may be changed by SAP SE or its affiliated companies at any time for any reason without notice. The information in this document is not a commitment, promise, or legal obligation to deliver any material, code, or functionality. All forward-looking statements are subject to various risks and uncertainties that could cause actual results to differ materially from expectations. Readers are cautioned not to place undue reliance on these forward-looking statements, and they should not be relied upon in making purchasing decisions. SAP and other SAP products and services mentioned herein as well as their respective logos are trademarks or registered trademarks of SAP SE (or an SAP affiliate company) in Germany and other countries. All other product and service names mentioned are the trademarks of their respective companies. See www.sap.com/trademark for additional trademark information and notices.

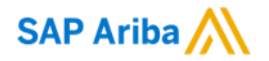

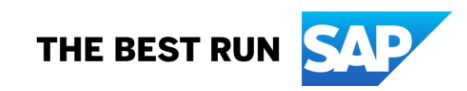